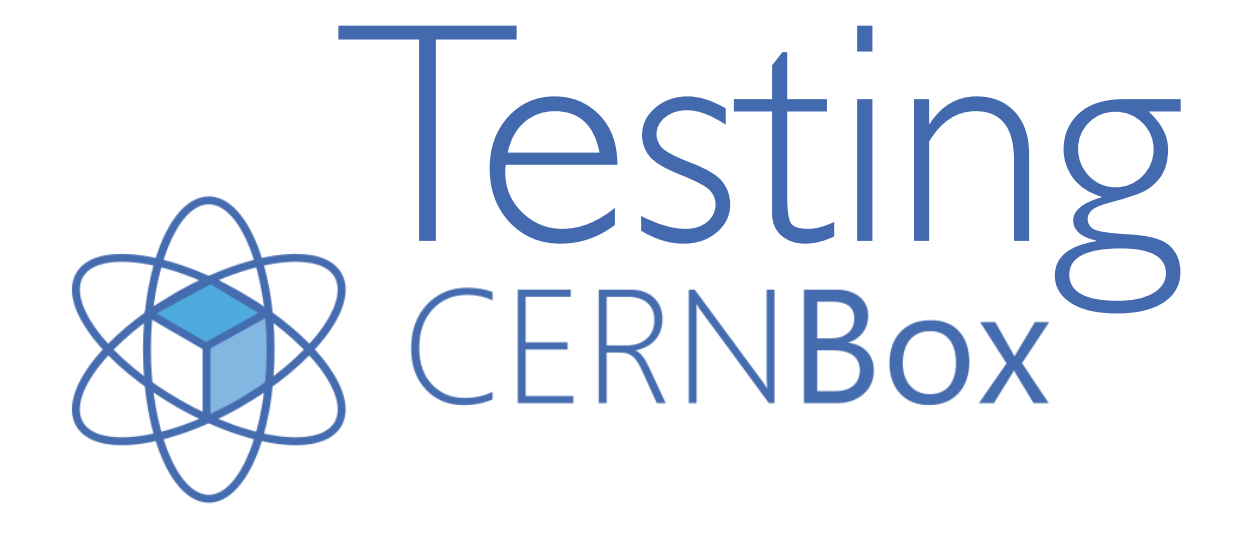

Jakub T. Mościcki, IT/DSS

1st Developers at CERN Forum

28 September 2015

# Setting the scene

- Why testing is critical for CERNBox...
- How we do it
- Experience & examples

### Key Functionality

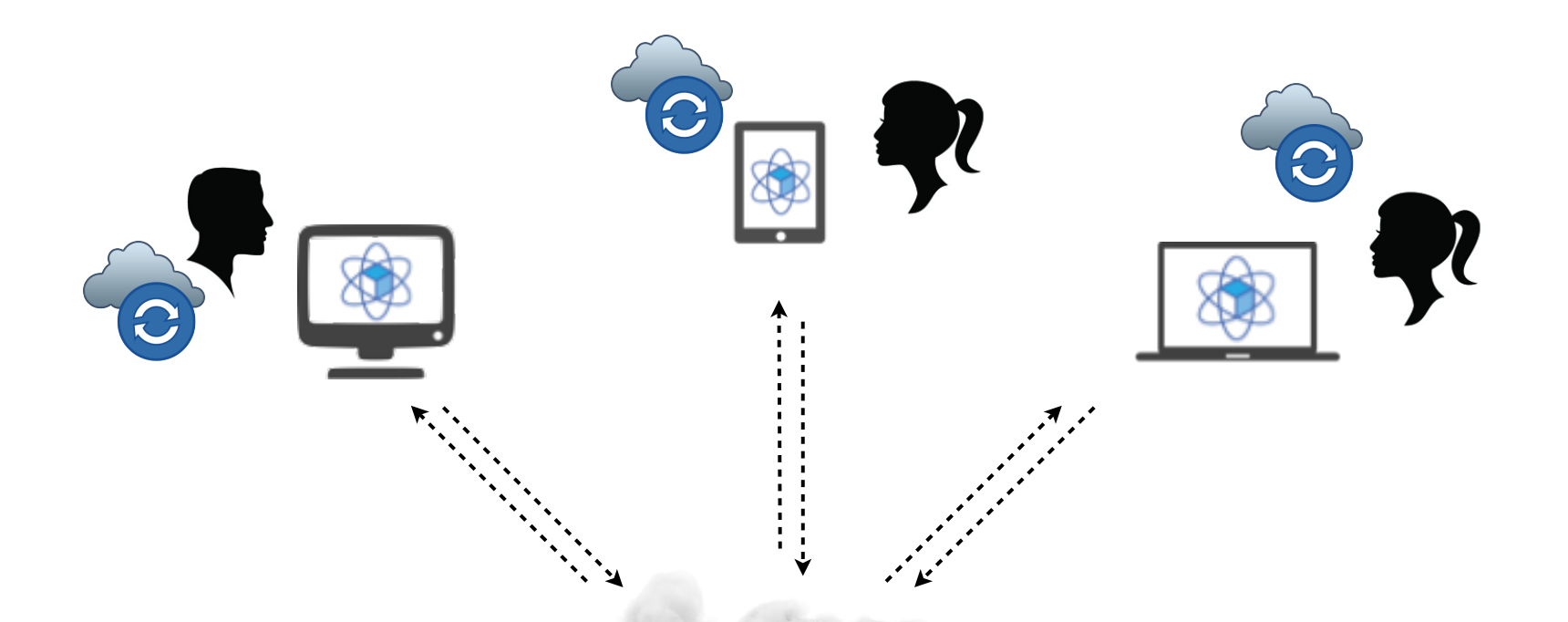

### Sync & Share

### Key Functionality

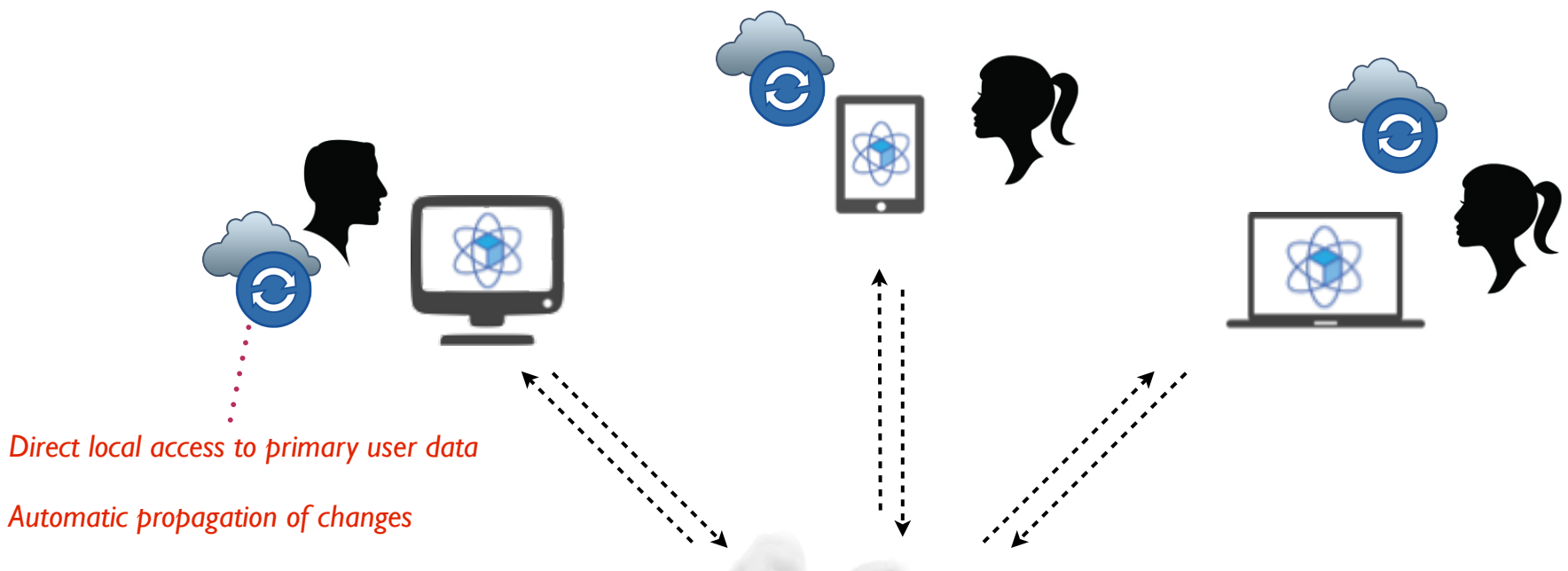

*Data integrity is on critical path!*

### Sync & Share

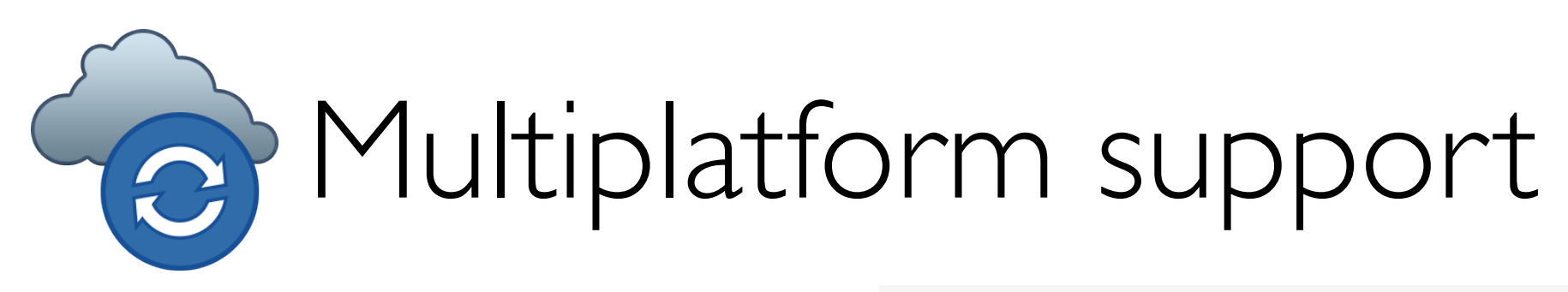

- Windows, MacOSX, N x Linux
	- •case sensitive vs case-preserving
	- •file locking semantics
	- •filename limitations

 $\bullet$  ...

- •bundles, junctures, device files
- **Windows & Mac**  $\Lambda$  Linux XP, Vista, 7, 8 and 10 OSX 10.7+, 64 bit Multiple distributions **O**<br>PRESUSE **SUSE** CentOS Debian openSUSE **SLE** Fedora Ubuntu Available on the<br>App Store Google play sernat<br>BlackBerry<br>World amazon

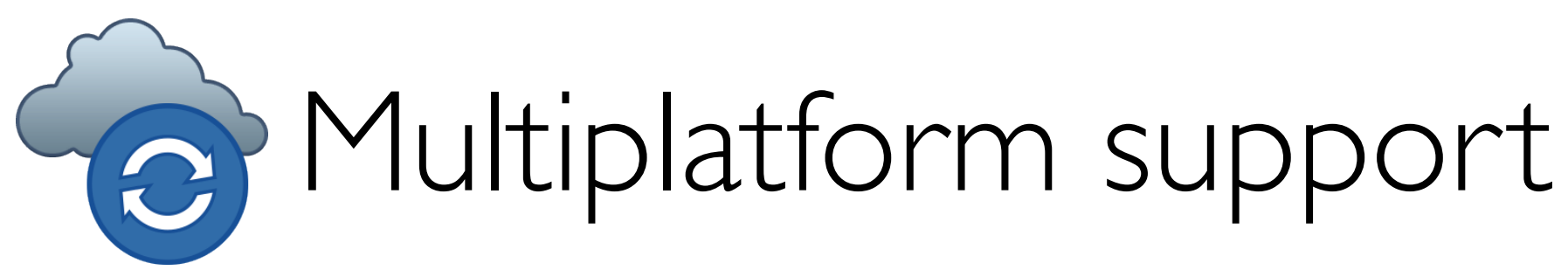

- Windows, MacOSX, N x Linux
	- •case sensitive vs case-preserving
	- •file locking semantics
	- •filename limitations
	- •bundles, junctures, device files
	- $\bullet$  ...

 $\bullet$ ...

- •Shaky "Airport WiFi"
- •Non-standard setups
	- •Fuse mounted NTFS parition on Ubuntu/Windows dual boot system
	- •NTFS hardlinks to represent 8.3 files
	- \* eml files constantly updated by Windows indexer behind the scenes

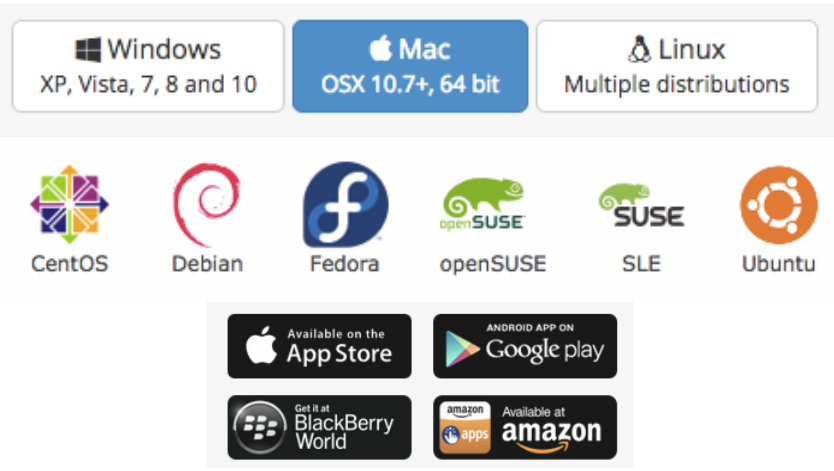

### Components involved

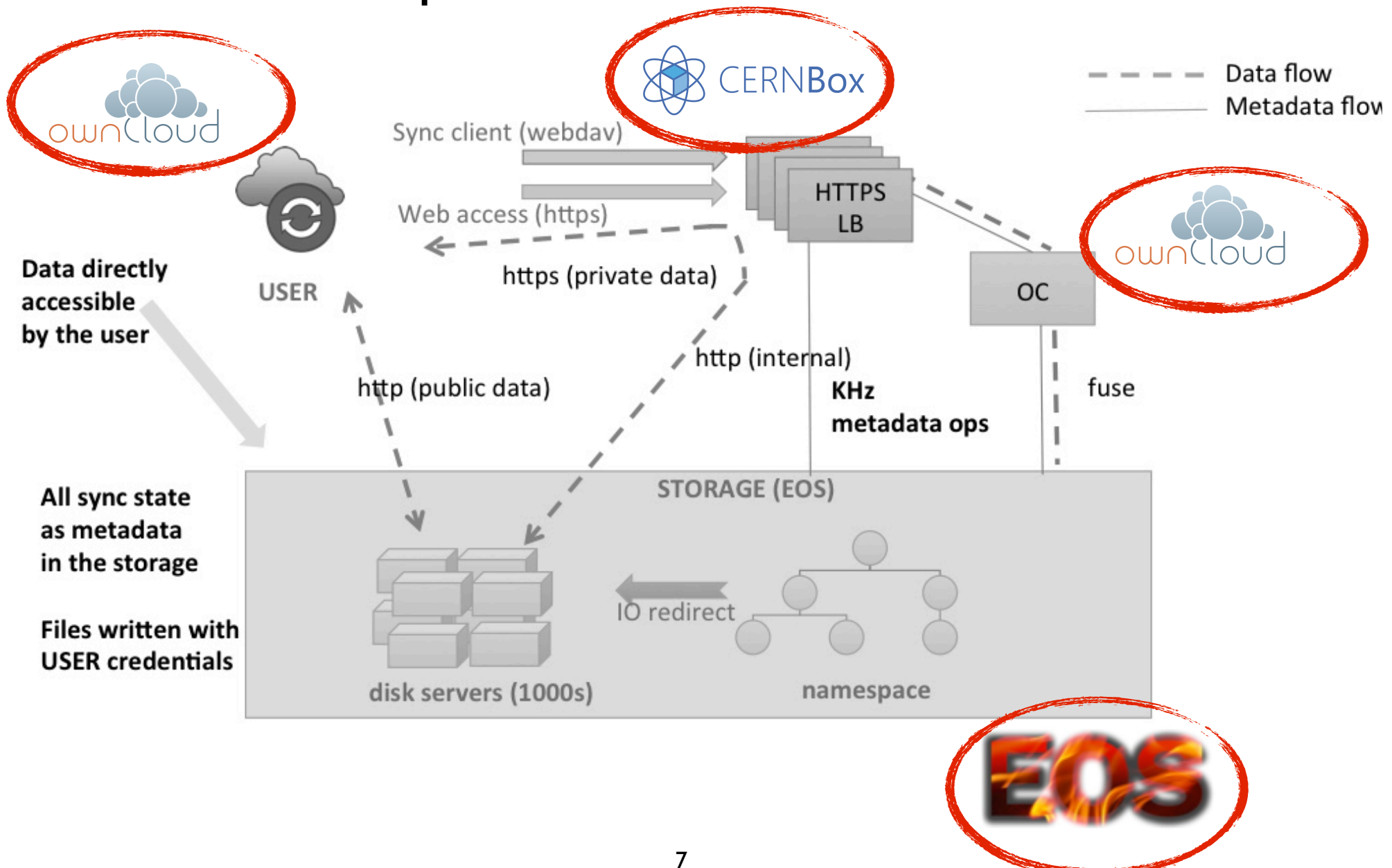

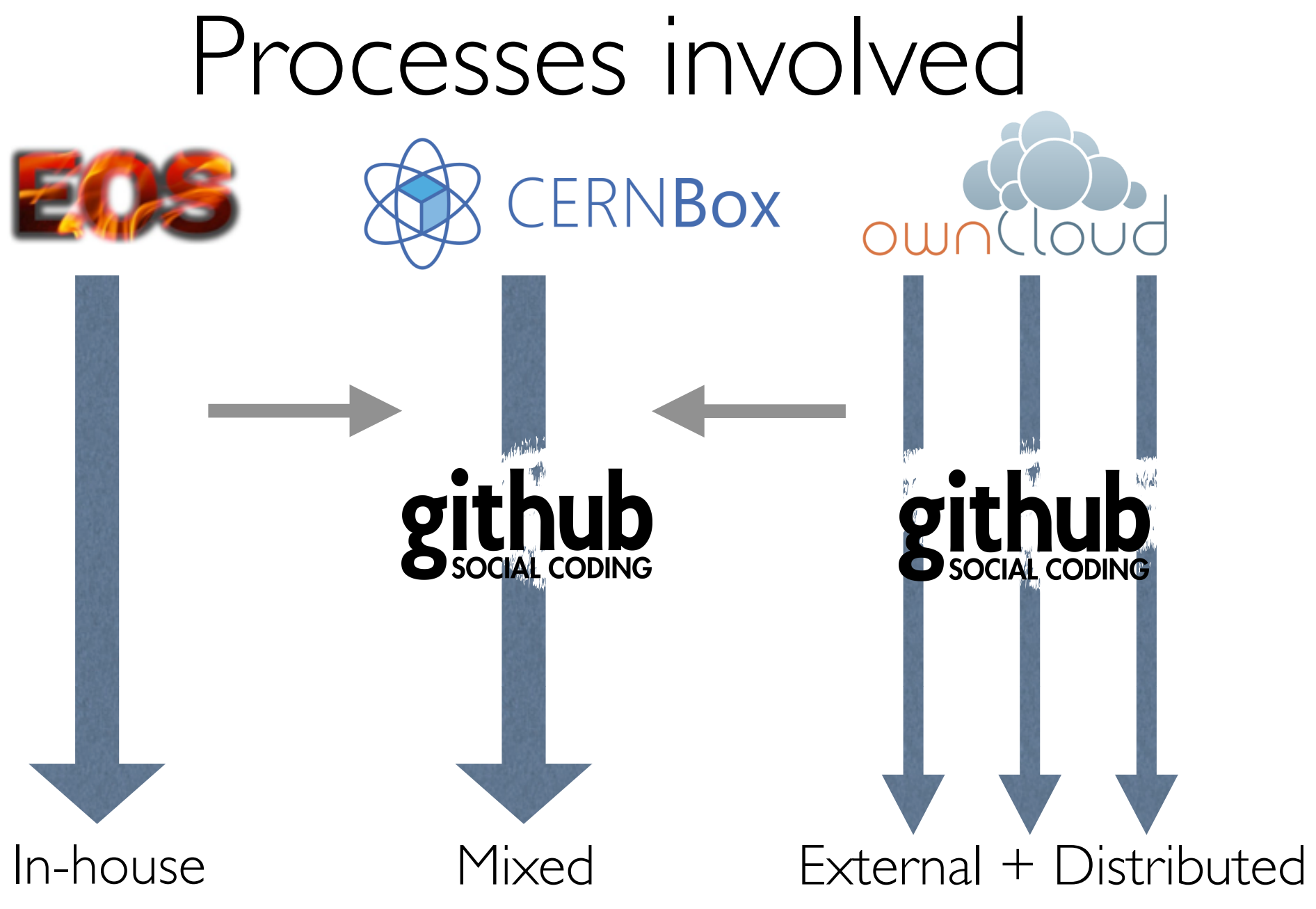

# How do we test the synchronizer?

- Synchronizers are tricky
	- it's a background service: not driven by user commands (e.g. "git commit")
	- no clear transaction boundaries e.g.:
		- has user finished modifying a directory?
	- unclear semantics in general
		- unresolvable conflicting actions

# Mysteries of Dropbox

- Benjamin Pierce's talk+video at CS3 Workshop 2014
	- https://indico.cern.ch/event/336753/session/1/contribution/28
- Erlang-based black-box testing to extreme
	- do not write tests: generate them
	- runtime check against formal specification
- Used in RT-systems testing (e.g. airplanes)
- Very clever and quite complex

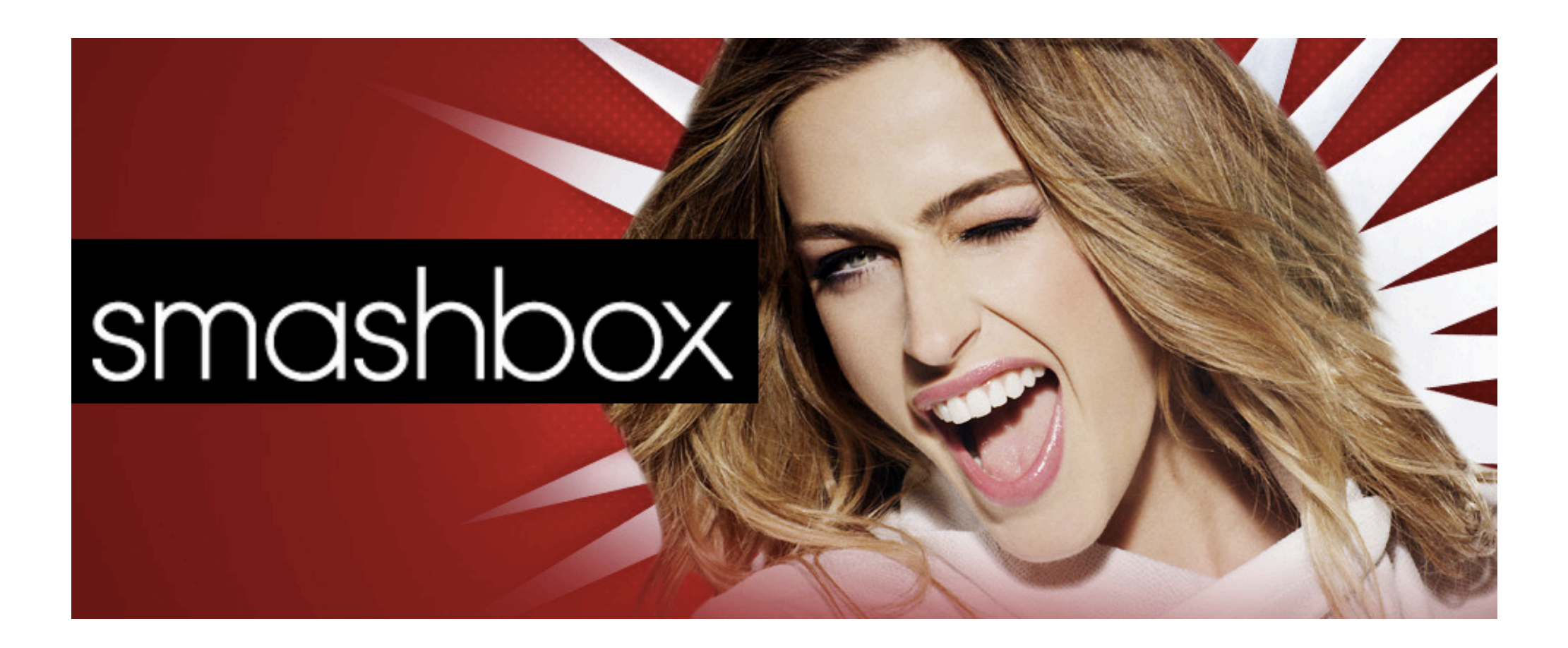

### Smashbox

- Controlled test scenarios
	- explicit sync points (owncloudcmd)
	- easy to understand and write new tests
	- concurrency made easy
	- automation and parameter sweeps
		- e.g. many time sequences of the same scenario
- https://github.com/cernbox/smashbox

### Example: simple consistency check

https://github.com/cernbox/smashbox/blob/master/lib/test\_nplusone.py

```
@add worker
def workerA(step):
    				step(1,'Preparation')
    d = make workdir()
    				run_ocsync(d)
    step(2,'Add nfiles')
    for i in range(nfiles): create_hashfile(d,size=filesize)
    				run_ocsync(d)
@add worker
def workerB(step):
    				step(1,'Preparation')
    d = make workdir()
    				run_ocsync(d)
    				k0	= count_files(d)
    step(3, 'Resync and check files added by workerA')
    				run_ocsync(d)
    				k1	= count_files(d)
    error check(k1-k0==nfiles,'Wrong number of files')
    ncorrupt = analyze hashfiles(d)[2]fatal check(ncorrupt==0, 'Corrupted files (%s) found'%ncorrupt)
```
### Example: simple consistency check

#### https://github.com/cernbox/smashbox/blob/master/lib/test\_nplusone.py

```
@add worker
def workerA(step):
    				step(1,'Preparation')
    d = make workdir()
    				run_ocsync(d)
    step(2,'Add nfiles')
    for i in range(nfiles): create_hashfile(d,size=filesize)
    				run_ocsync(d)
@add worker
```

```
				step(1,'Preparation')
d = make workdir()
				run_ocsync(d)
				k0	= count_files(d)
```
def workerB(step):

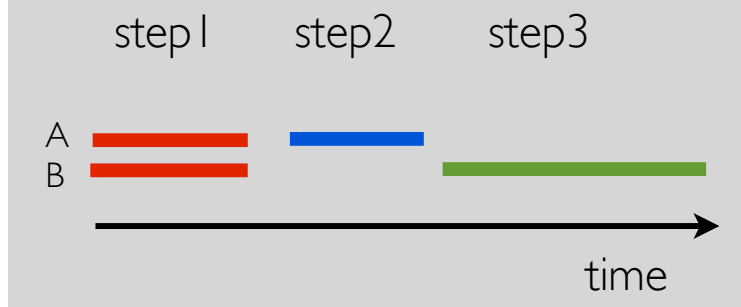

```
step(3, 'Resync and check files added by workerA')
				run_ocsync(d)
				k1	= count_files(d)
error check(k1-k0==nfiles,'Wrong number of files')
ncorrupt = analyze hashfiles(d)[2]fatal check(ncorrupt==0, 'Corrupted files (%s) found'%ncorrupt)
```
### Status & Contributions

- Around 25 test cases currently implemented
- Tests contributed by 3rd parties
	- e.g. SWITCH, ownCloud
- Pull requests with core framework improvements
	- e.g. DeIC, ownCloud

### How we use it

- Continous SLS-style test of cernbox.cern.ch
	- nplusone
- Smoke testing
	- software upgrades (client/server)
	- new CERNBox deployments
		- e.g. Taipei, Melbourne
- Performance/stress testing
	- Denmark (DeIC)

# nplusone in practice

- nplusone detected first 16K block of a file copied twice into random offset with 1e-5 probability
- Qt bug in HTTP/SSL layer revealed and fixed
	- https://codereview.qt-project.org/#/c/110150/7
- Conclusion: do not take for granted even well established and popular libraries!

# Lingua franca on github?

- Make it easy to communicate bugs
	- more efficiently: just refer to the test case
	- removes ambiguity how to reproduce it
	- automatically verify in the future

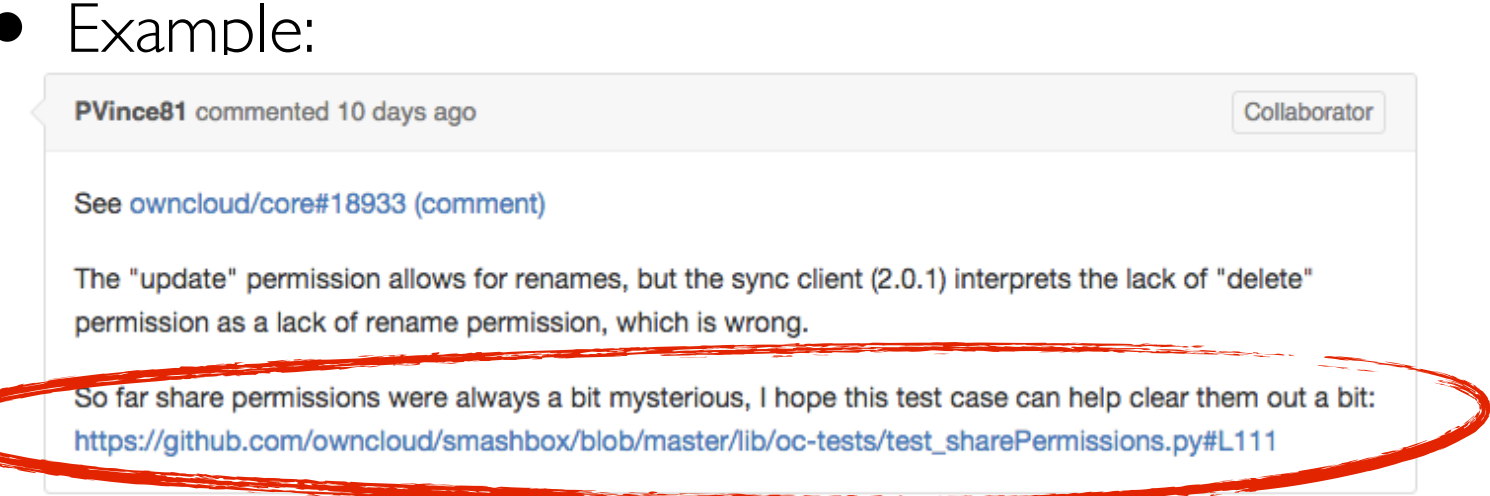

## Where to improve

- We don't have expertise on Windows
	- IO patterns by MS Office applications!
- Smashbox on mobile platforms?
- Good ideas appreciated
- Volunteers appreciated :-)

# More pointers

- https://github.com/cernbox/smashbox
- https://owncloud.org/blog/smashbox-in-action
- https://indico.cern.ch/event/336753
- http://cs3.ethz.ch

#### Cloud Services for Synchronisation and Sharing (CS3) Cloud Storage Services for Novel Applications and Workflows

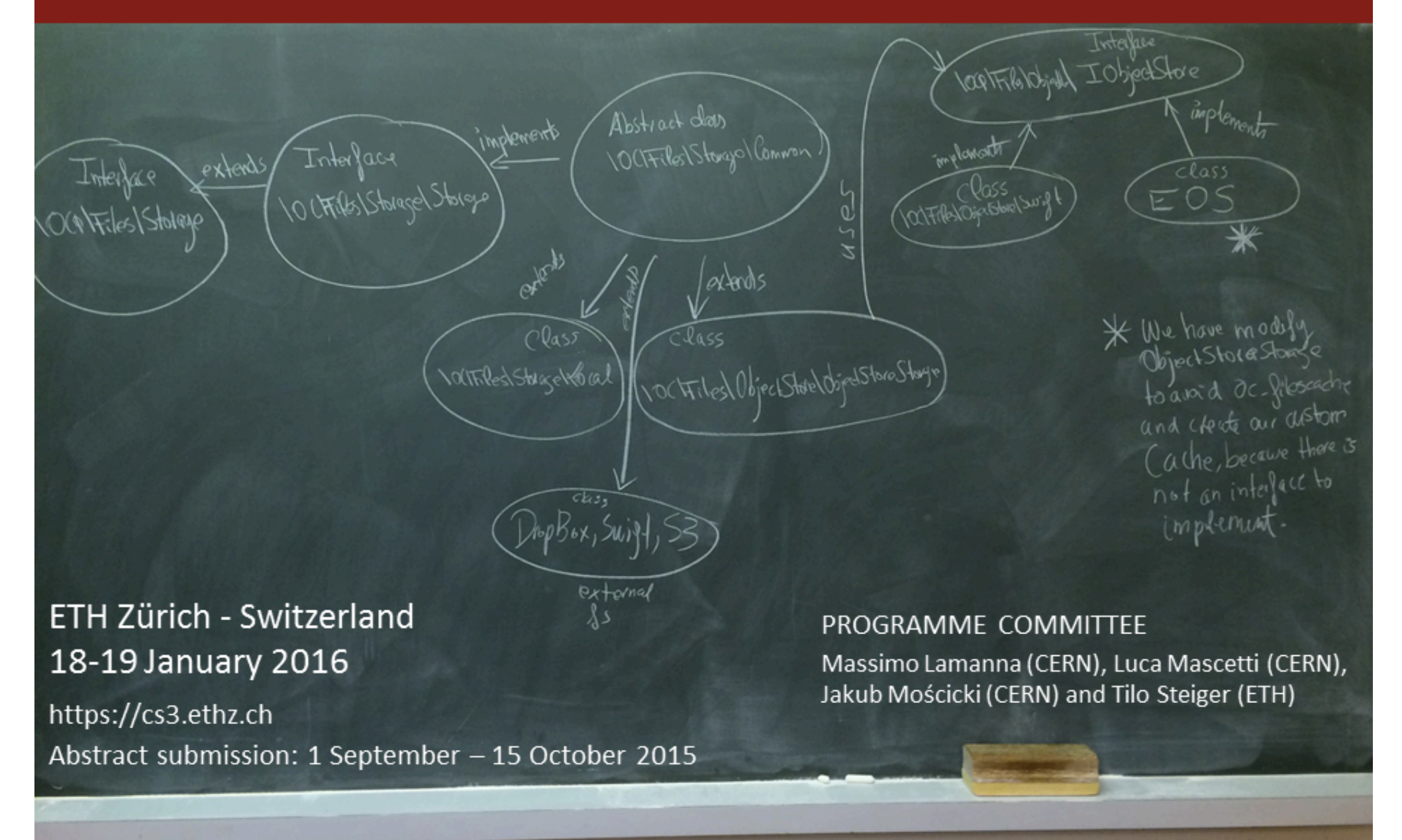